Log into pupils emails using outlook

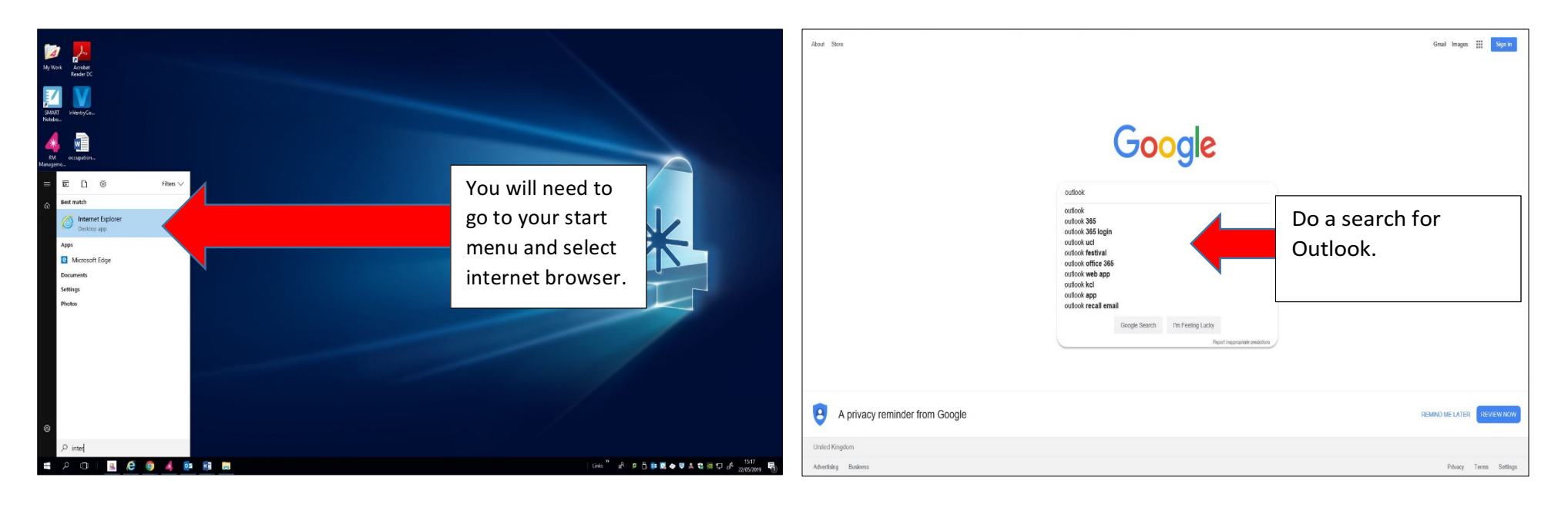

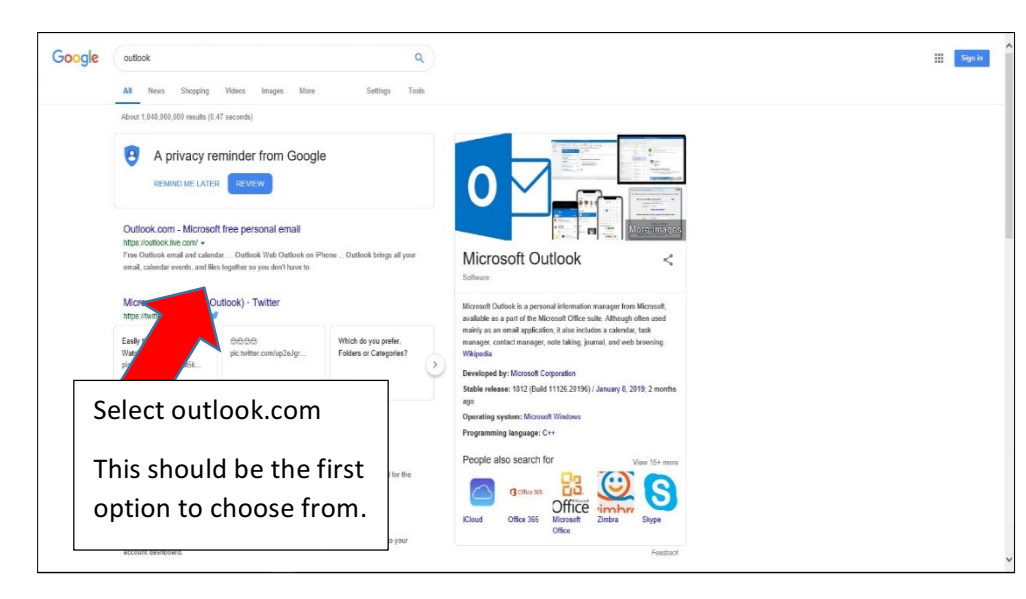

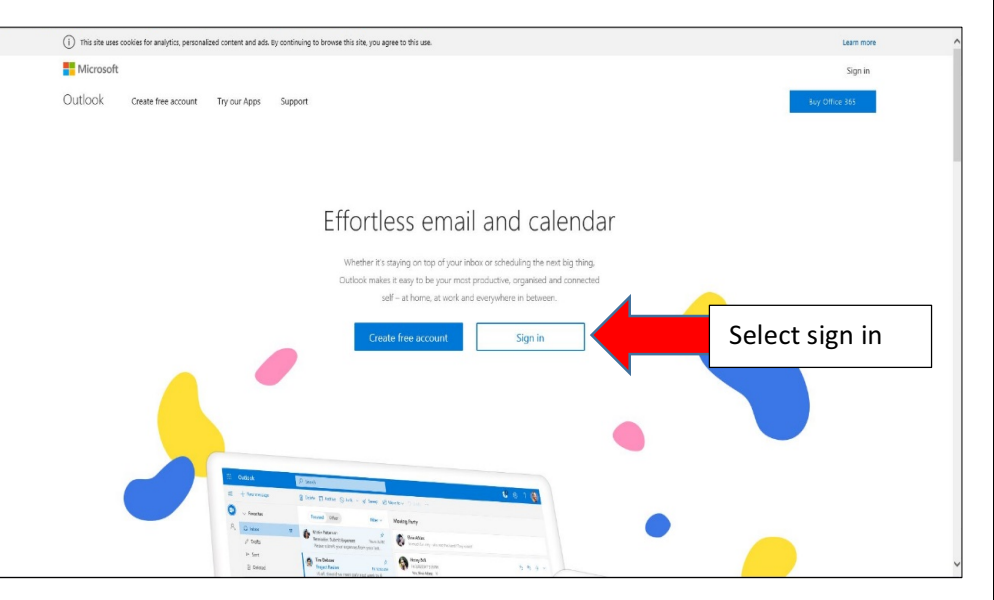

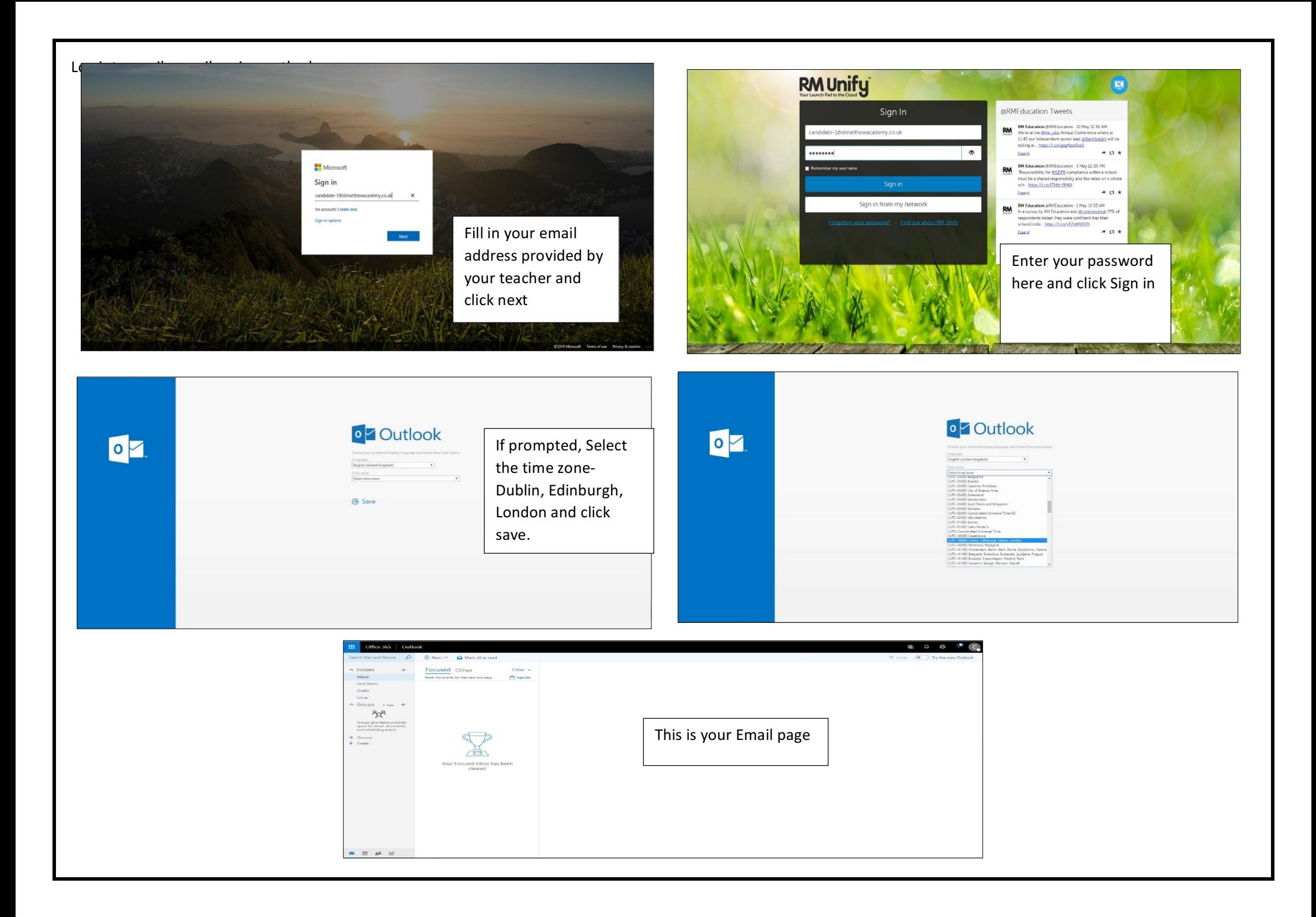